## SVG Chart Macro for Confluence

☺

- [How to use](https://confluence.unlimax.com/display/VCM/How+to+use)
- [如何使用](https://confluence.unlimax.com/pages/viewpage.action?pageId=43549607)

## Highlight

- Base on [billboard.js](https://naver.github.io/billboard.js/) / D3js
- easy to use. Simply upload a csv file or insert a table in the macro body
- Generate charts based on data from the tables
- CSV file can be used as data source when creating a chart
- Generate charts from SQL
- Data orientation can be row or column
- Multiple SVG chart types, including pie chart, donut chart, line chart, bar chart, area chart.
- Quick switch among different chart types.
- Generate chart from twodimensions table of Jira Macro SINCE 1.6

This app is developed by using [billboard.js](https://naver.github.io/billboard.js/) which is a re-usable, easy interface JavaScript chart library, based on D3 v4+. The billboard.js project is licensed under the [MIT](https://opensource.org/licenses/MIT) license.

SVG Chart Macro for Confluence allow you put vector charts in Confluence page.

Intro macro is developed by using [driver.js](https://kamranahmed.info/driver.js) which is licensed under the [MIT](https://opensource.org/licenses/MIT) license

{"orientation":"columns","data":{"data0":{"x":"label","columns":[["label","Jan","Feb","Mar"," Apr","May","Jun"],["Download",0,0,0,0,0,0],["Upload",0,0,0,0,0,0]]},"data1":{"x":"label","columns": [["label","Jan","Feb","Mar","Apr","May","Jun"],["Download",0.01,0.01,0.01,0.01,0.01,0.01], ["Upload",0.01,0.01,0.01,0.01,0.01,0.01]]},"dataChart":{"x":"label","columns":[["label","Jan","Feb"," Mar","Apr","May","Jun"],["Download","1200.0","820.0","1100.0","2900.0","3600.0","3802.0"], ["Upload","89.0","260.0","300.0","1200.0","1500.0","1100.0"]]},"max":3802.0},"legendPosition":" bottom","title":"Documents Usage Statistics \nJan to Jun 2020","rowsXaxisLabel":"Operation"," columnsXaxisLabel":"Month","yaxisLabel":"Number of Files","height":"400","type":"bar"}

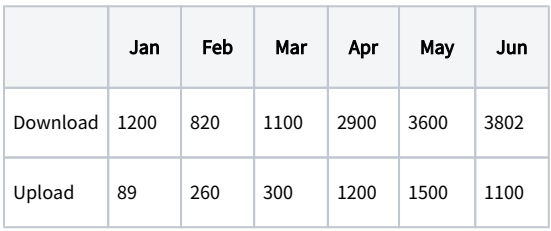

- $\bullet$ 基于 [billboard.js](https://naver.github.io/billboard.js/) / D3js 开发
- 简单易用,只需上传csv文件或 插入表格即可
- . 根据 Confluence 页面插入的表 格数据生成统计图形
- $\bullet$ 支持 CSV 作为数据来源生成统 计图形
- 可从数据库提取数据生成统计 图形
- 可选择 按行或按列 作为统计图

形数据序列

● 支持SVG格式饼图、多纳图、线

图、块图、柱状图、横向柱图

- $\bullet$ 支持快速切换图形类型
- 可以从 Jira 宏的二维表生成统

计图  $SINCE 1.6$ 

自动合并多个表格

 $SINCE 1.6$